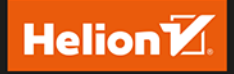

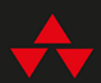

# JAK **ANALIZOWAĆ DANE z BIBLIOTEKA** PANDAS

### PRAKTYCZNE WPROWADZENIE

#### **WYDANIE II**

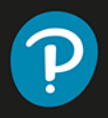

DANIEL Y. CHEN

#### Tytuł oryginału: Pandas for Everyone: Python Data Analysis (Addison-Wesley Data & Analytics Series), 2<sup>nd</sup> Edition

Thimaczenie: Piotr Pilch

ISBN: 978-83-289-0151-3

Authorized translation from the English language edition, entitled Pandas for Everyone: Python Data Analysis,  $2<sup>nd</sup>$  Edition by Daniel Chen, published by Pearson Education, Inc, publishing as Addison-Wesley Professional, Copyright © 2023 Pearson Education, Inc. All rights reserved. No part of this book may be reproduced or transmitted in any form or by any means, electronic or mechanical, including photocopying, recording or by any information storage retrieval system, without permission from Pearson Education, Inc. Polish language edition published by Helion S.A., Copyright © 2023.

Wszelkie prawa zastrzeżone. Nieautoryzowane rozpowszechnianie całości lub fragmentu niniejszej publikacji w jakiejkolwiek postaci jest zabronione. Wykonywanie kopii metoda kserograficzna, fotograficzna, a także kopiowanie książki na nośniku filmowym, magnetycznym lub innym powoduje naruszenie praw autorskich niniejszej publikacji.

Wszystkie znaki występujące w tekście są zastrzeżonymi znakami firmowymi bądź towarowymi ich właścicieli.

Autor oraz wydawca dołożyli wszelkich starań, by zawarte w tej książce informacje były kompletne i rzetelne. Nie biorą jednak żadnej odpowiedzialności ani za ich wykorzystanie, ani za związane z tym ewentualne naruszenie praw patentowych lub autorskich. Autor oraz wydawca nie ponosza również żadnej odpowiedzialności za ewentualne szkody wynikłe z wykorzystania informacji zawartych w książce.

Drogi Czytelniku! Jeżeli chcesz ocenić tę książkę, zajrzyj pod adres https://helion.pl/user/opinie/jaanp2 Możesz tam wpisać swoje uwagi, spostrzeżenia, recenzję.

Pliki z przykładami omawianymi w książce można znaleźć pod adresem: https://ftp.helion.pl/przyklady/jaanp2.zip

Helion S.A. ul. Kościuszki 1c, 44-100 Gliwice tel. 32 230 98 63 e-mail: helion@helion.pl WWW: https://helion.pl (księgarnia internetowa, katalog książek)

Printed in Poland.

[• Kup książkę](https://helion.pl/rf/jaanp2)

- 
- Oceń książkę • Oceń książkę
- 
- Lubie tol » Nasza społec • Lubię to! » Nasza społeczność

# Spis treści

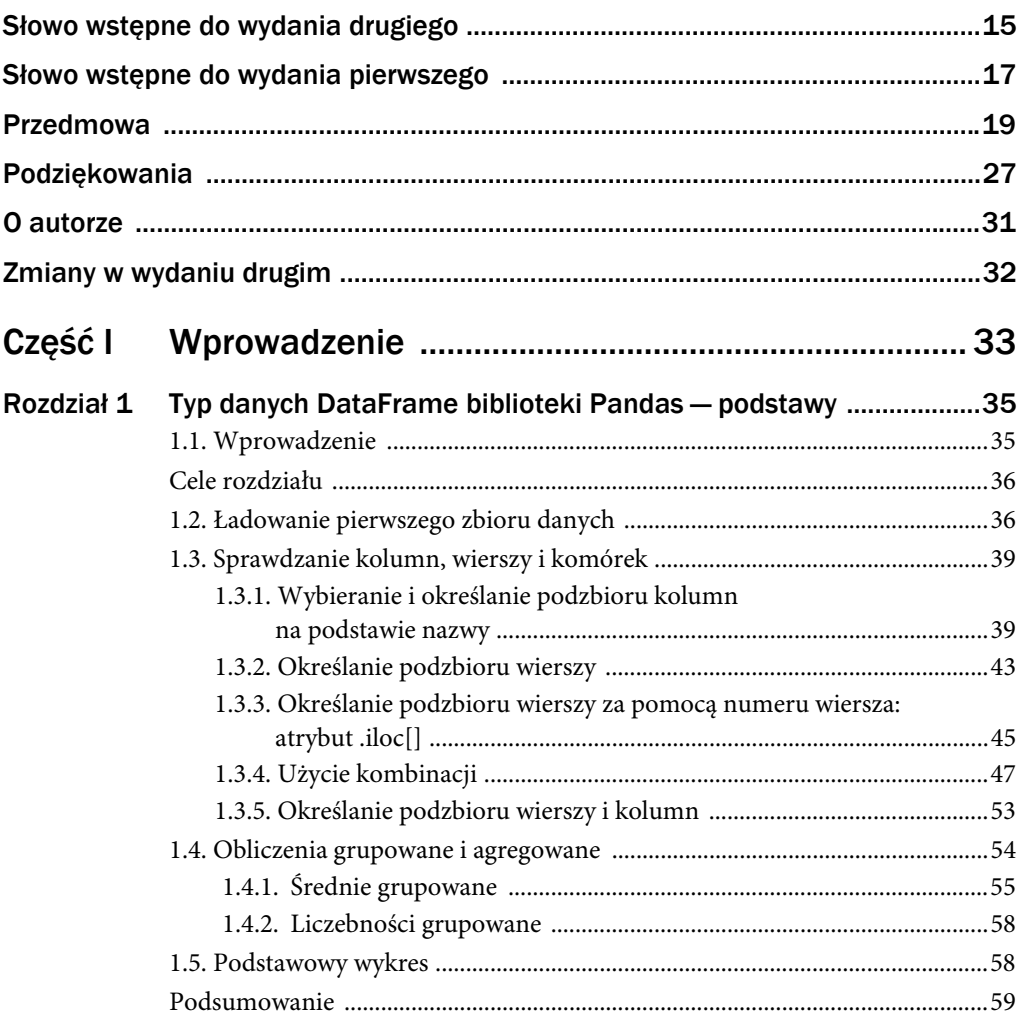

k.

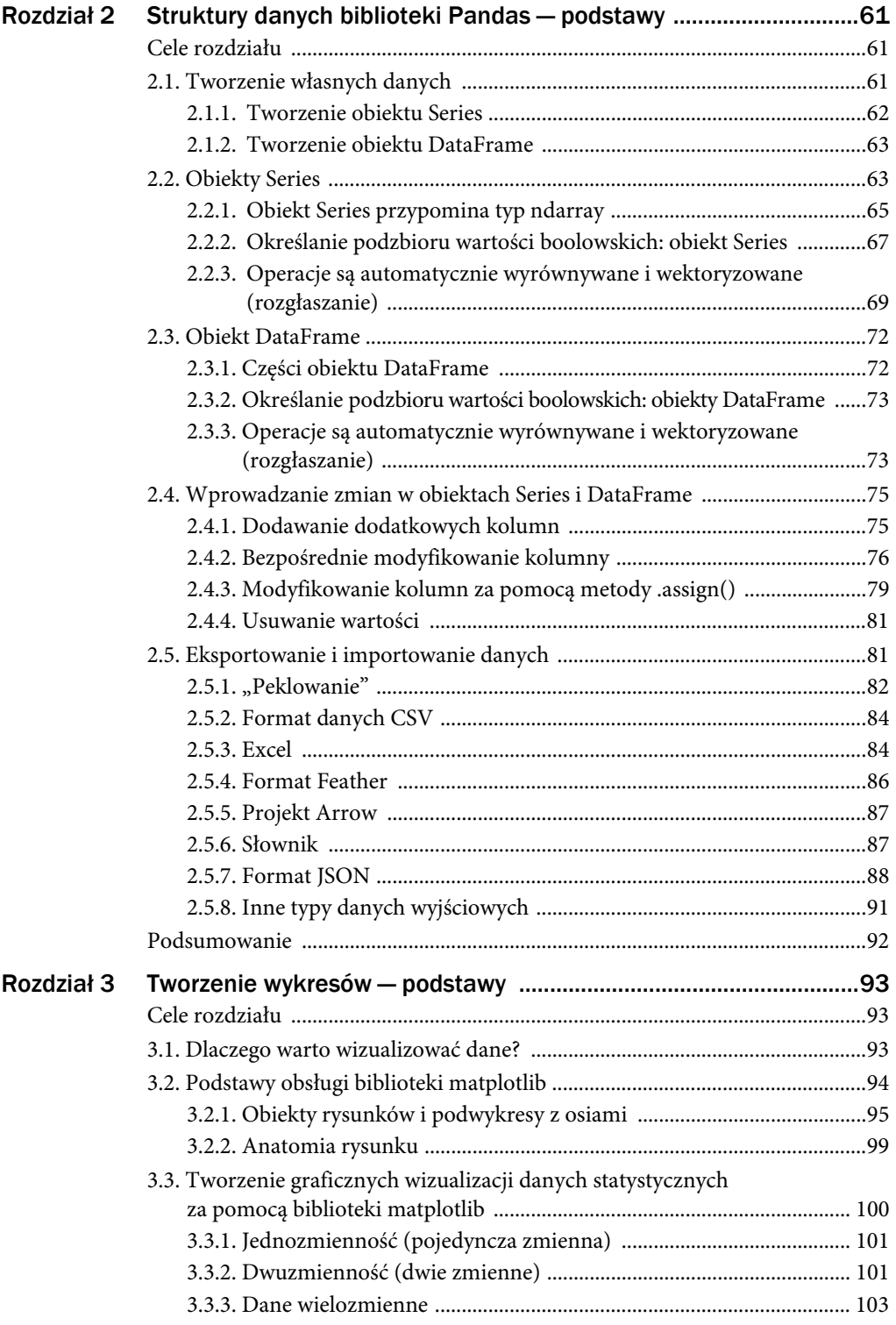

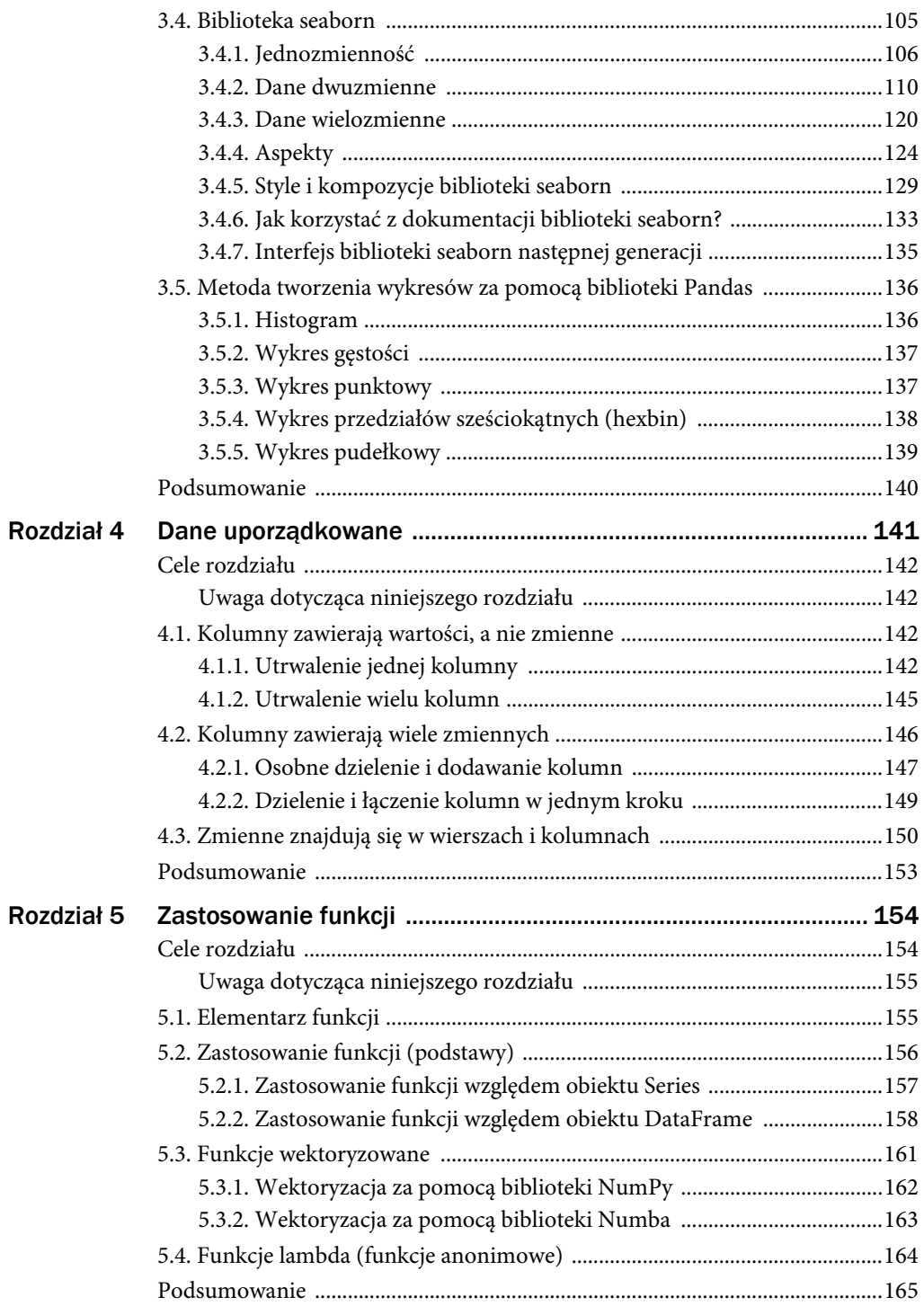

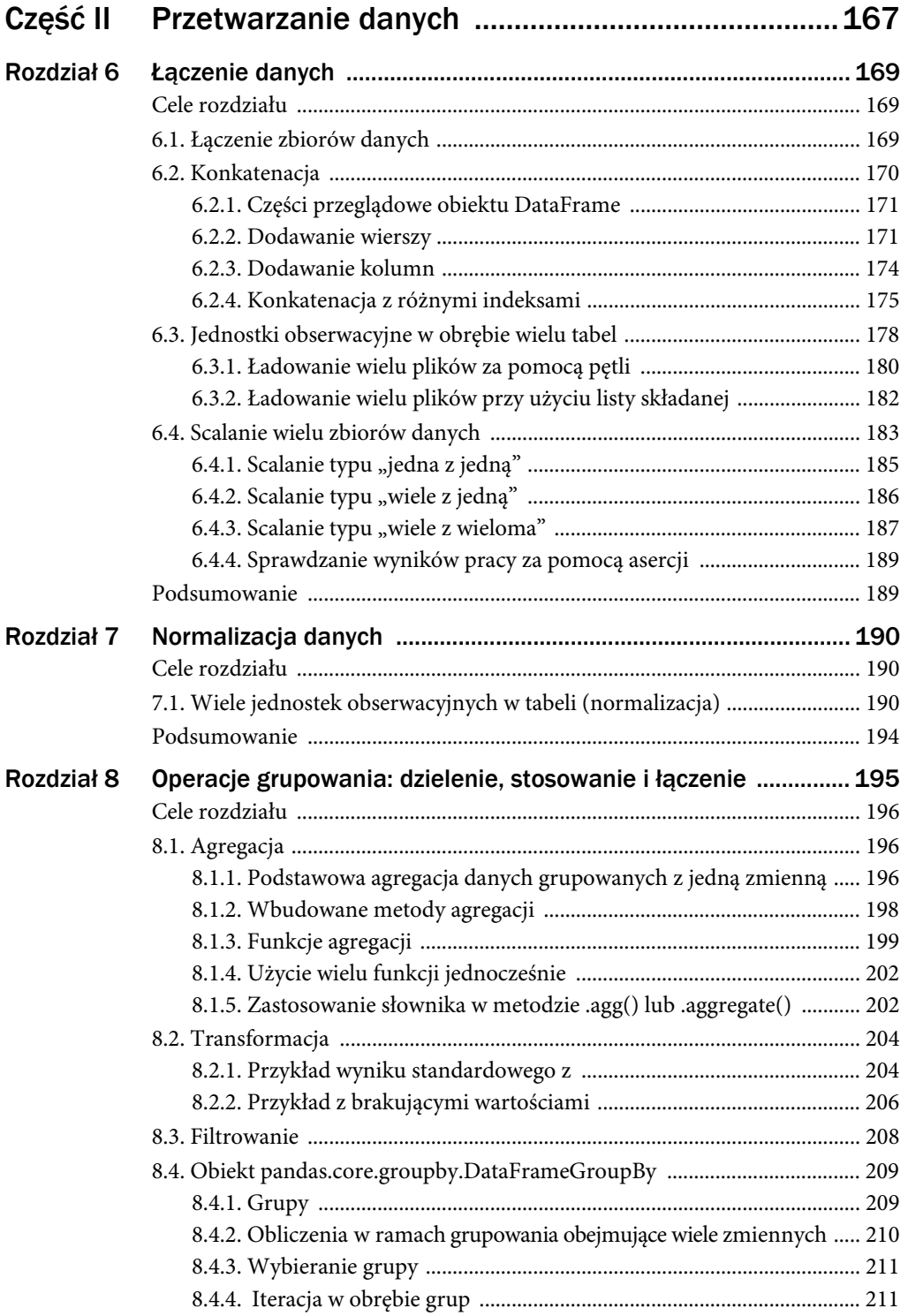

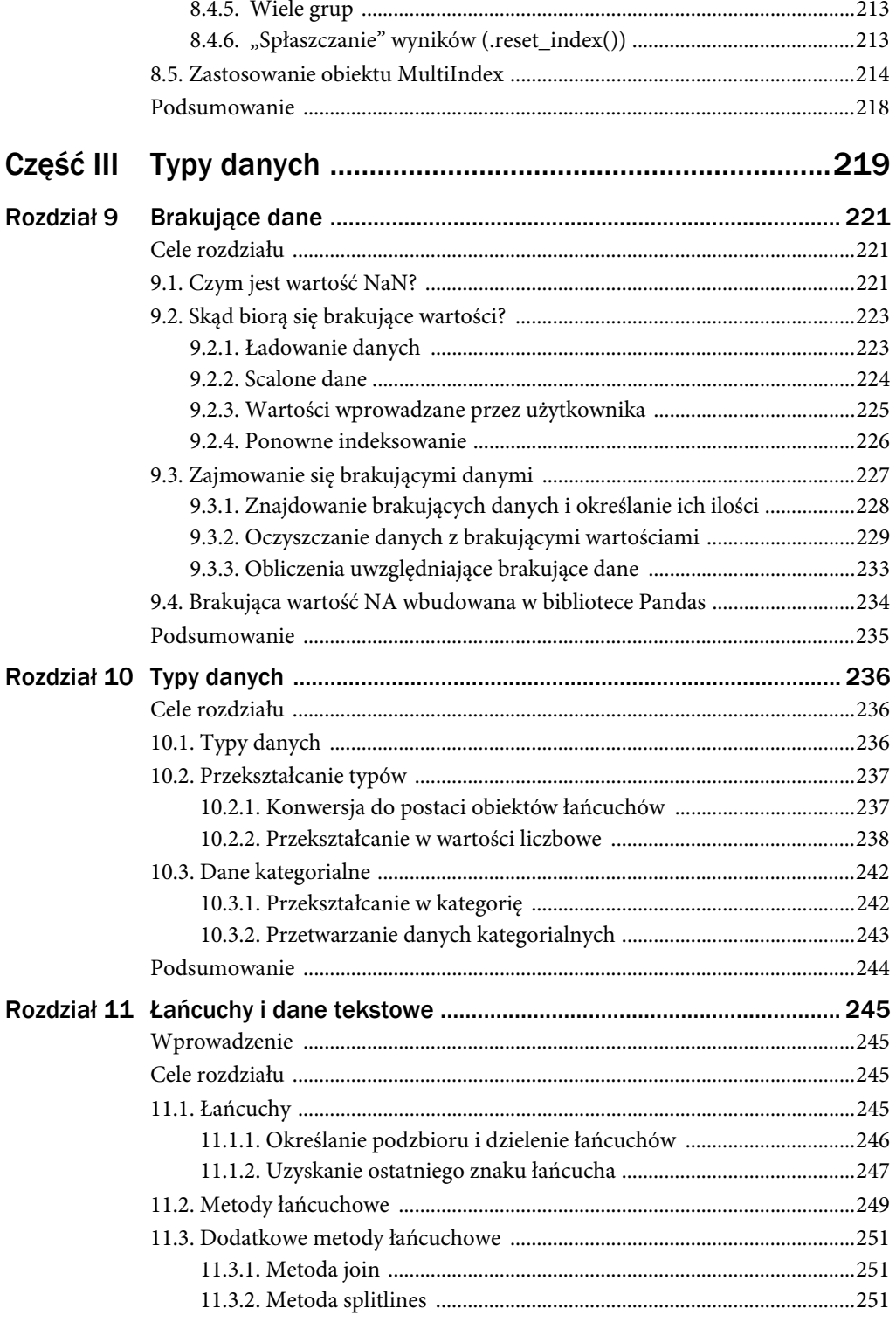

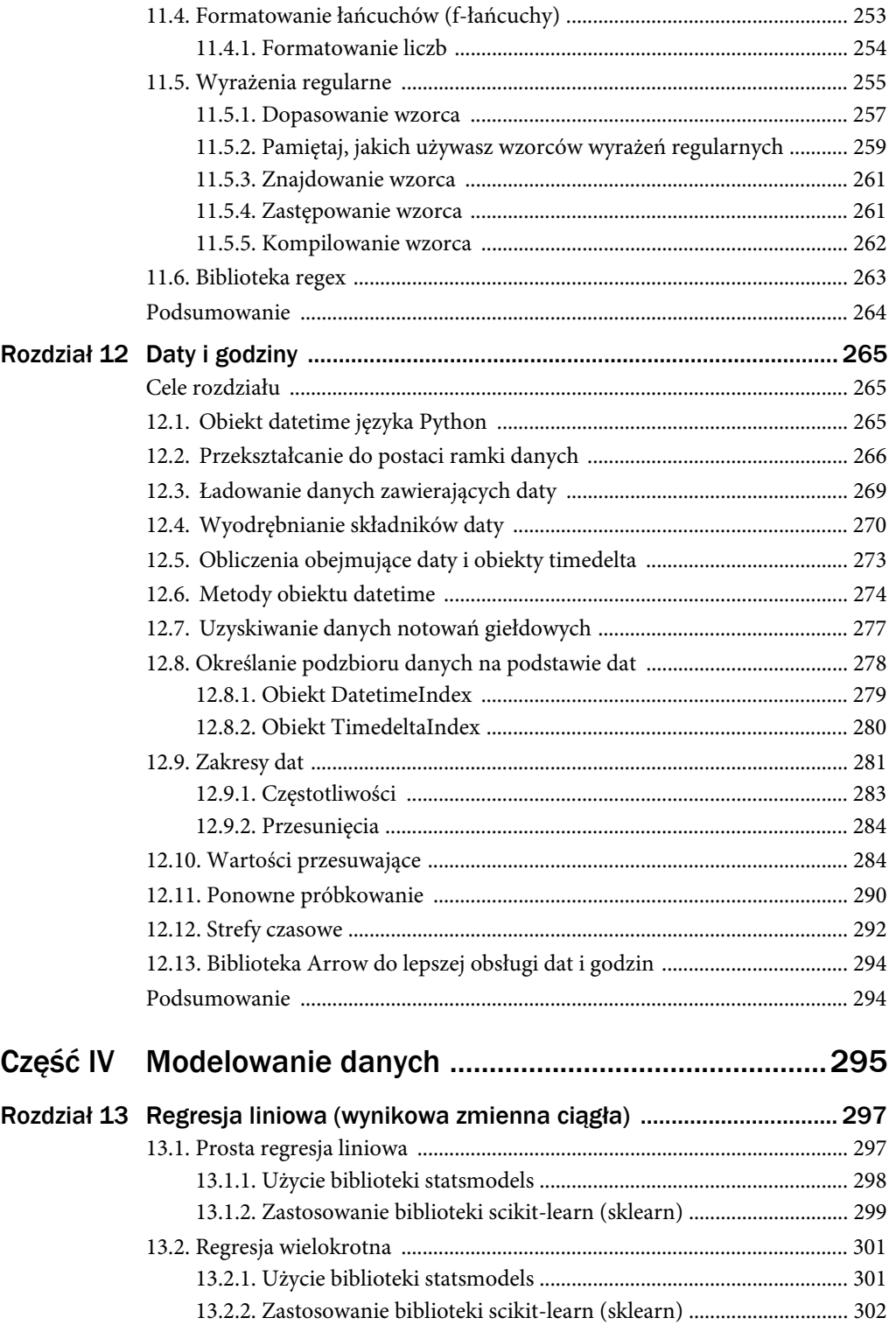

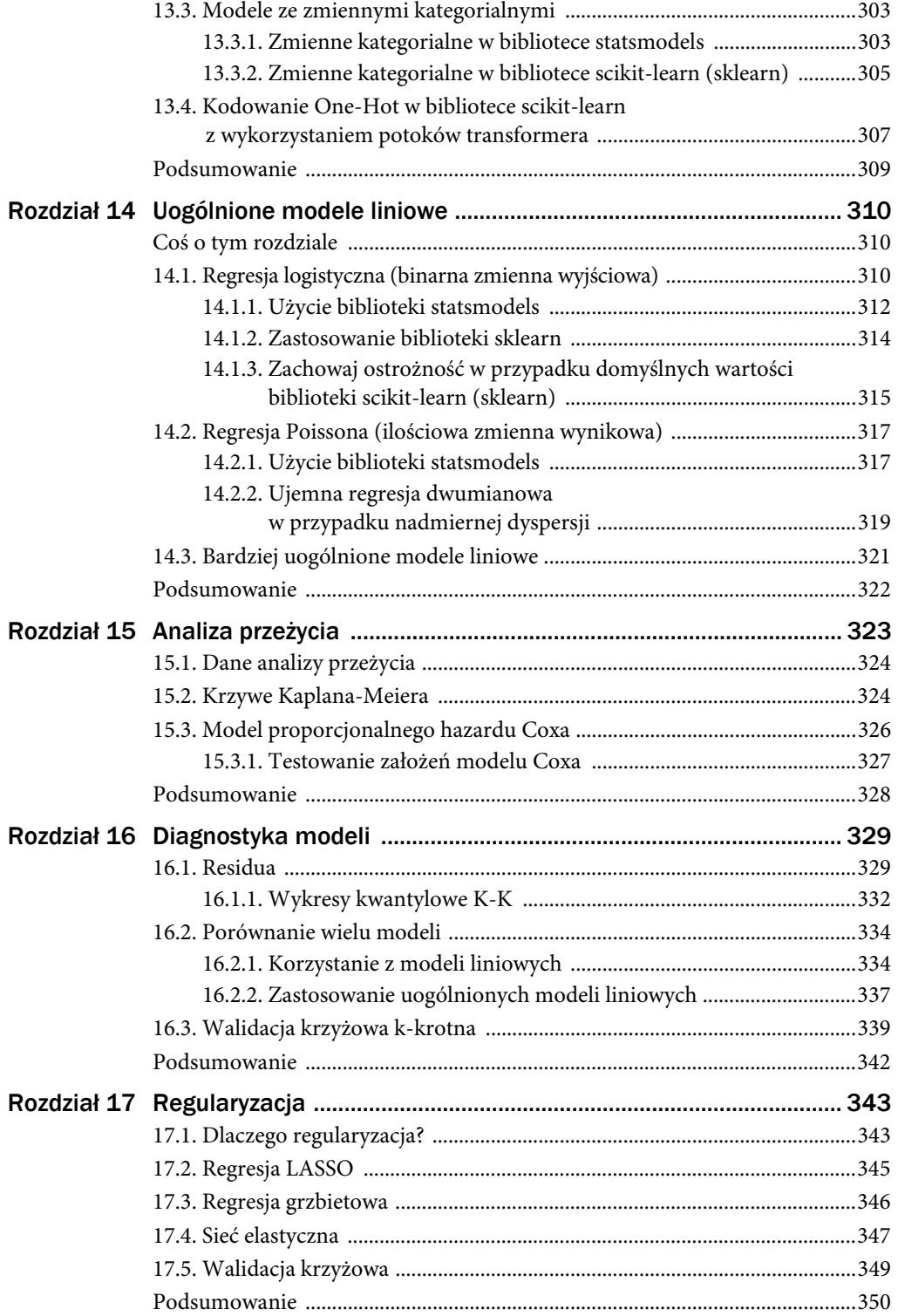

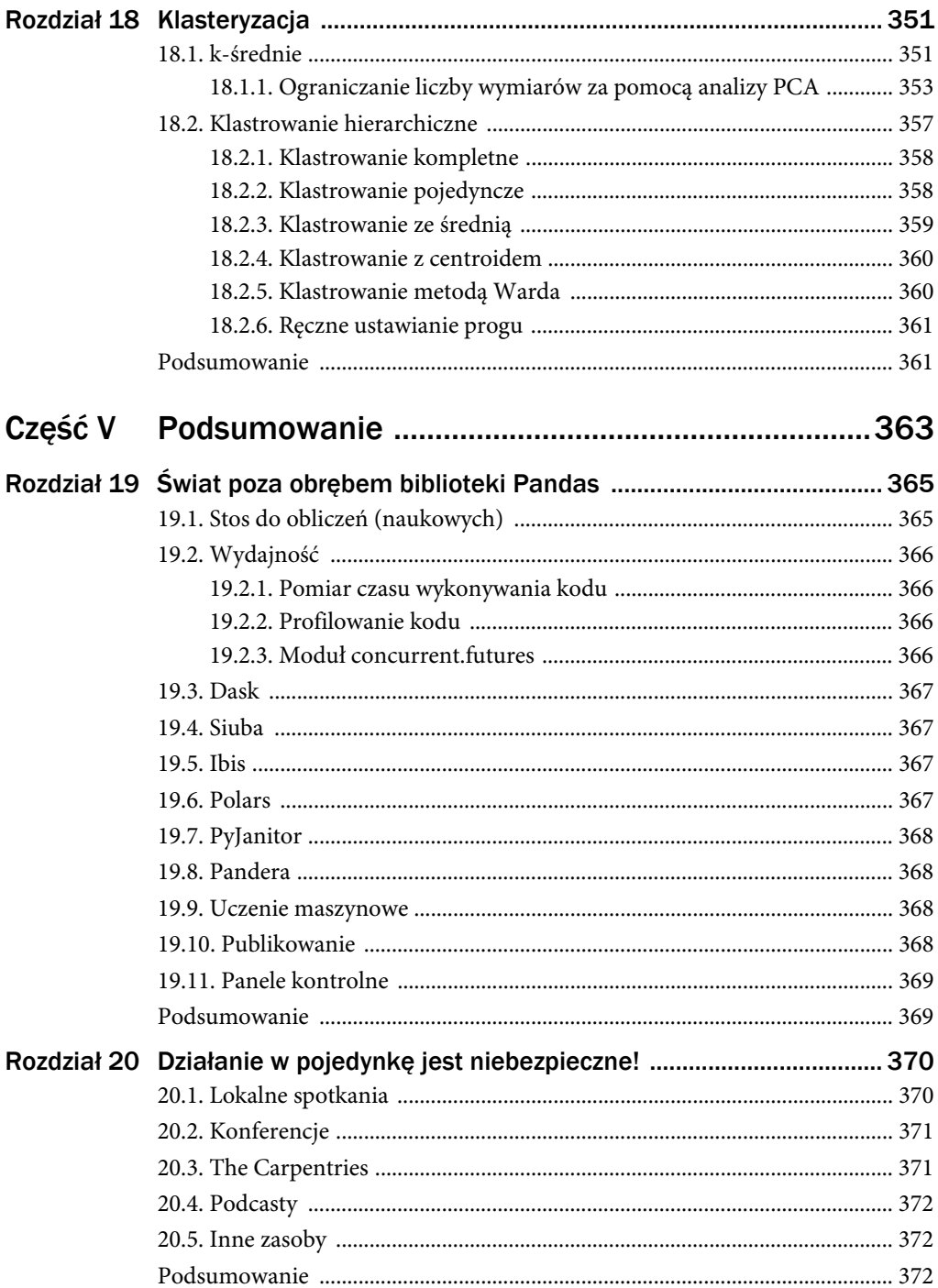

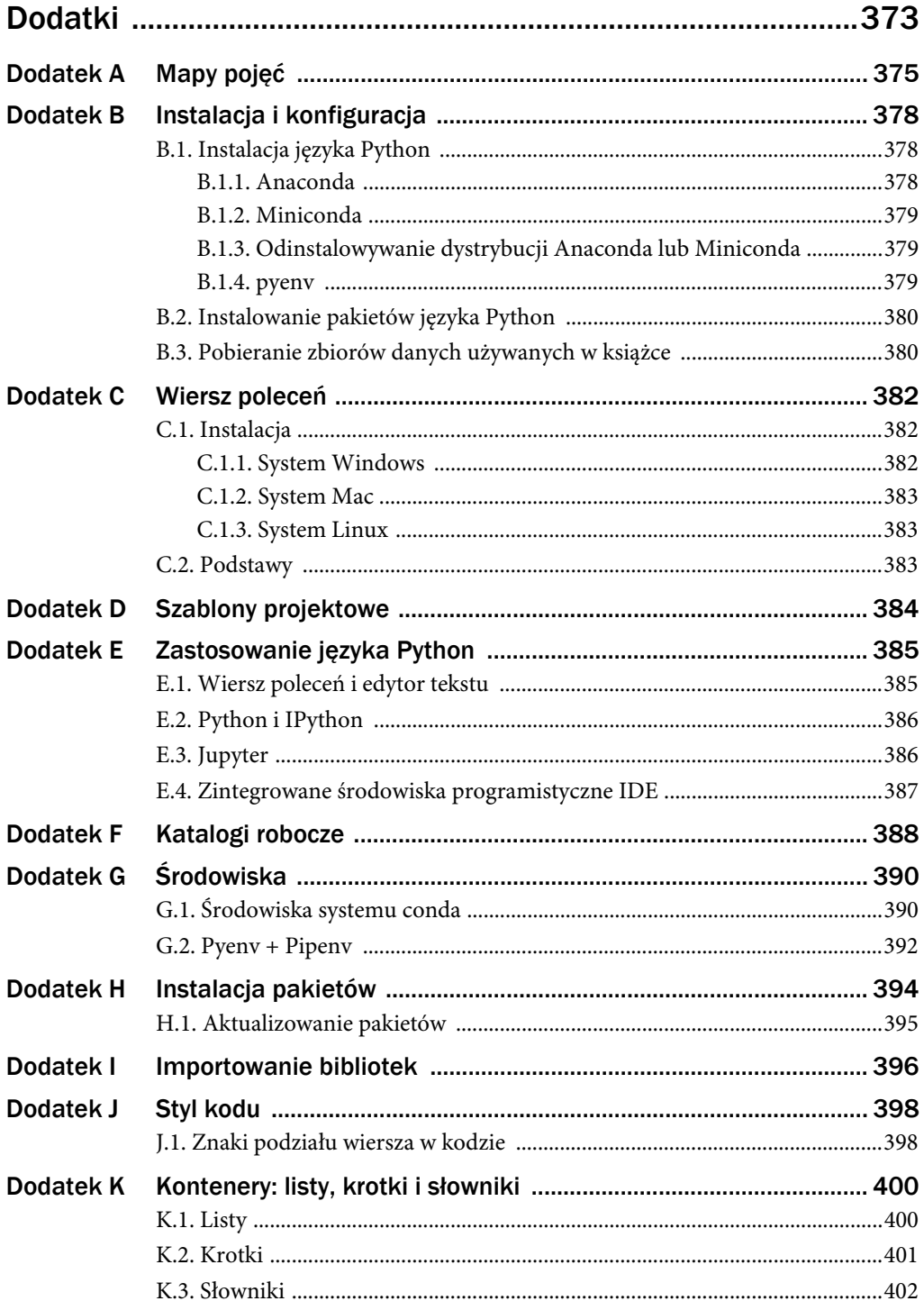

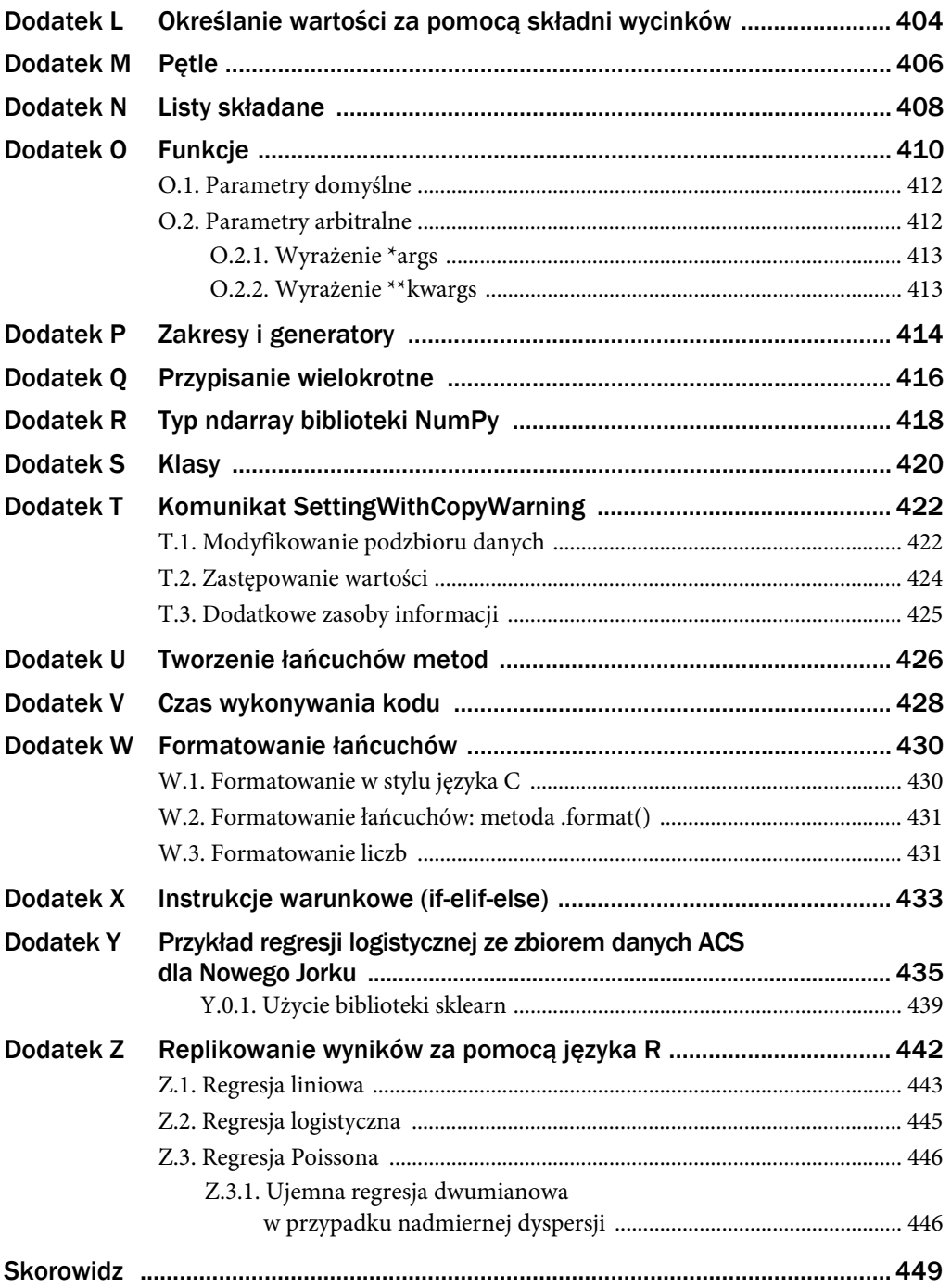

# 9

## Brakujące dane

Rzadko uzyskasz zbiór danych bez żadnych brakujących wartości. Istnieje wiele reprezentacji brakujących danych. W bazach danych są to wartości NULL. W niektórych językach programowania używana jest wartość NA. Zależnie od tego, skąd uzyskasz dane, brakujące wartości mogą mieć postać pustego łańcucha (") lub nawet wartości liczbowych, takich jak 88 lub 99. W przypadku biblioteki Pandas brakujące wartości są wyświetlane jako wartość NaN.

#### Cele rozdziału

- Identyfikowanie sposobu reprezentowania brakujących wartości w bibliotece Pandas.
- Przedstawienie potencjalnych sytuacji powodujących brak wartości w czasie przetwarzania danych
- Użycie różnych funkcji do uzupełniania brakujących wartości.

#### 9.1. Czym jest wartość NaN?

Zastosowana w bibliotece Pandas wartość NaN ma swoje źródło w bibliotece numpy. W przypadku biblioteki Pandas brakujące wartości mogą być używane lub wyświetlane na kilka sposobów, czyli jako wartości NaN, NAN lub nan. Wszystkie te postaci są jednakowe z punktu widzenia sposobu określania brakującej wartości (zmiennoprzecinkowej), lecz nie pod względem równości. W dodatku I opisano, jak te brakujące wartości są importowane.

```
# Importowane są jedynie brakujące wartości z biblioteki numpy 
from numpy import NaN, NAN, nan
```
Brakujące wartości różnią się od innych typów danych tym, że tak naprawdę nie są równe czemukolwiek (nawet samym sobie). Dane są nieobecne, dlatego nie występuje pojęcie równości.

Wartość NaN nie jest równorzędna wartości 0 ani pustemu łańcuchowi ("). To logika trójwartościowa.

```
print(NaN == True) 
False 
print(NaN == 0)False 
print(NaN == ")False 
print(NaN == NaN) 
False 
print(NaN == NAN) 
False 
print(NaN == nan) 
False 
print(nan == NAN) 
False
```
#### Biblioteka Pandas oferuje funkcję isnull() służącą do sprawdzania pod kątem brakujących wartości.

```
import pandas as pd
```

```
print(pd.isnull(NaN))
```
True

```
print(pd.isnull(nan))
```
True

```
print(pd.isnull(NAN))
```
True

Biblioteka Pandas zapewnia również funkcję notnull() przeznaczoną do sprawdzania pod kątem istniejących wartości.

```
print(pd.notnull(NaN)) 
False 
print(pd.notnull(42)) 
True 
print(pd.notnull('missing')) 
True
```

```
222
```
#### 9.2. Skąd biorą się brakujące wartości?

Brakujące wartości mogą się pojawić w wyniku załadowania ich wraz ze zbiorem danych lub przeprowadzenia procesu ujednolicania.

#### 9.2.1. Ładowanie danych

Dane ankietowe użyte w rozdziale 6. uwzględniały zbiór danych visited z brakującymi danymi. Po załadowaniu tych danych biblioteka Pandas automatycznie znalazła komórkę brakujących danych i zapewniła nam ramkę danych z wartością NaN w odpowiedniej komórce. W przypadku funkcji read csv() z wczytywaniem brakujących wartości są powiązane trzy parametry: na values, keep default naina filter.

Parametr na\_values umożliwia określenie dodatkowych brakujących wartości lub wartości NaN. Masz możliwość przekazania obiektu typu str (czyli łańcucha) języka Python lub obiektu podobnego do listy, aby w chwili wczytania pliku w kodzie został on automatycznie rozpoznany jako brakujące wartości. Domyślne brakujące wartości, takie jak NAN, NaN lub nan, są oczywiście już dostępne, dlatego parametr ten nie zawsze jest stosowany. W niektórych danych związanych ze służbą zdrowia brakująca wartość może być reprezentowana przez liczbę 99. W celu skorzystania z niej należałoby użyć przypisania na\_values=[99].

Parametr keep default na typu bool (czyli taki, dla którego używa się wartości boolowskiej True lub False) umożliwia określenie, czy jakiekolwiek dodatkowe wartości muszą być rozpatrywane jako brakujące. Domyślnie parametr ten ma wartość True, co oznacza, że wszelkie dodatkowe brakujące wartości określone za pomocą parametru na\_values będą dołączane do listy brakujących wartości. Dla parametru keep\_default\_na można jednak ustawić też wartość False (keep default na=False), która sprawi, że zostaną użyte tylko brakujące wartości podane za pomocą parametru na\_values.

I wreszcie, parametr na\_filter typu bool określi, czy jakiekolwiek wartości będą odczytywane jako brakujące. Wartość domyślna True tego parametru (na\_filter=True) oznacza, że brakujące wartości będą kodowane w postaci wartości NaN. Jeśli zastosuje się przypisanie na\_filter=False, nic nie będzie ponownie kodowane jako brakująca wartość. Parametr na\_filter może być traktowany jako sposób na wyłączenie wszystkich parametrów ustawionych w powiązaniu z parametrami na values i keep default na. Bardziej prawdopodobne jest jednak to, że parametr na\_filter zostanie użyty, gdy będziesz chciał osiągnąć wzrost wydajności w wyniku załadowania danych bez brakujących wartości.

# Określenie lokalizacji danych visited file = 'data/survey visited.csv'

#### print(pd.read\_csv(visited\_file))

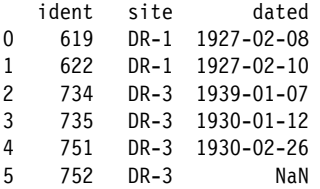

```
6 837 MSK-4 1932-01-14 
    844 DR-1 1932-03-22
print(pd.read csv(visited file, keep default na=False))
    ident site dated 
0 619 DR-1 1927-02-08 
1 622 DR-1 1927-02-10 
2 734 DR-3 1939-01-07 
3 735 DR-3 1930-01-12 
4 751 DR-3 1930-02-26 
5 752 DR-3 
6 837 MSK-4 1932-01-14 
7 844 DR-1 1932-03-22 
print( 
 pd.read csv(visited file, na values=[""], keep default na=False)
) 
   ident site dated 
0 619 DR-1 1927-02-08 
1 622 DR-1 1927-02-10 
2 734 DR-3 1939-01-07 
3 735 DR-3 1930-01-12 
4 751 DR-3 1930-02-26 
    5 752 DR-3 NaN 
6 837 MSK-4 1932-01-14 
7 844 DR-1 1932-03-22
```
#### 9.2.2. Scalone dane

W rozdziale 6. wyjaśniono, jak połączyć zbiory danych. Niektóre z przykładów zamieszczonych w niniejszym rozdziale zawierały brakujące wartości w danych wyjściowych. Jeśli ponownie utworzymy scaloną tabelę z punktu 6.4.3, w danych wynikowych operacji scalania będą widoczne brakujące wartości.

```
visited = pd.read csv('data/survey visited.csv')
survey = pd.read csv('data/survey survey.csv')
print(visited) 
   ident site dated 
0 619 DR-1 1927-02-08 
1 622 DR-1 1927-02-10 
2 734 DR-3 1939-01-07 
3 735 DR-3 1930-01-12 
4 751 DR-3 1930-02-26 
    5 752 DR-3 NaN 
6 837 MSK-4 1932-01-14 
7 844 DR-1 1932-03-22
```

```
print(survey)
```
taken person quant reading

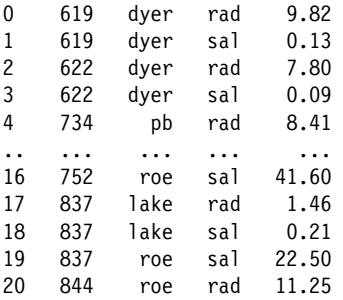

```
[21 rows x 4 columns]
```

```
vs = visited.merge(survey, left_on='ident', right_on='taken') 
print(vs)
```
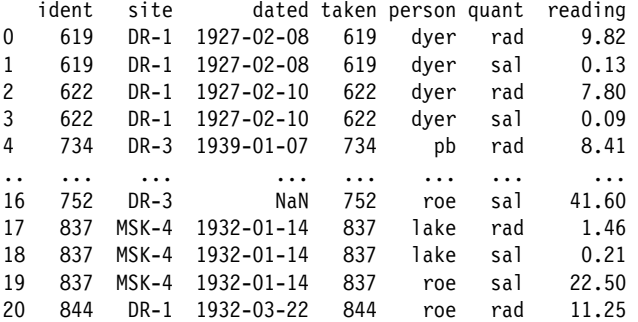

[21 rows x 7 columns]

#### 9.2.3. Wartości wprowadzane przez użytkownika

Użytkownik również może spowodować pojawienie się brakujących wartości, tworząc na przykład wektor wartości w wyniku obliczeń lub zapewniając ręcznie przygotowany wektor. Aby bazować na przykładach z podrozdziału 2.1, utworzymy własne dane z brakującymi wartościami. Wartości NaN są poprawne zarówno w przypadku obiektów Series, jak i obiektów DataFrame.

```
# Brakująca wartość w obiekcie Series 
num legs = pd.Series({'goat': 4, 'amoeba': nan})
print(num_legs) 
goat 4.0 
amoeba NaN 
dtype: float64 
# Brakująca wartość w obiekcie DataFrame 
scientists = pd.DataFrame( 
   { 
     "Name": ["Rosaline Franklin", "William Gosset"], 
     "Occupation": ["Chemist", "Statistician"], 
     "Born": ["1920-07-25", "1876-06-13"], 
     "Died": ["1958-04-16", "1937-10-16"],
```

```
"missing": [NaN, nan],
  } 
) 
print(scientists) 
              Name Occupation Born Died missing
0 Rosaline Franklin Chemist 1920-07-25 1958-04-16 NaN 
1 William Gosset Statistician 1876-06-13 1937-10-16 NaN
```
Zauważysz, że typem danych kolumny missing będzie float64. Wynika to z tego, że brakująca wartość NaN z biblioteki numpy to wartość zmiennoprzecinkowa.

```
print(scientists.dtypes)
```

```
Name object 
Occupation object 
Born object 
Died object
missing float64 
dtype: object
```
Masz też możliwość przypisania kolumny brakujących wartości bezpośrednio do ramki danych.

```
# Utworzenie nowej ramki danych 
scientists = pd.DataFrame( 
   { 
     "Name": ["Rosaline Franklin", "William Gosset"], 
     "Occupation": ["Chemist", "Statistician"], 
     "Born": ["1920-07-25", "1876-06-13"], 
     "Died": ["1958-04-16", "1937-10-16"], 
   } 
) 
# Przypisanie kolumny brakujących wartości 
scientists["missing"] = nan
```
print(scientists)

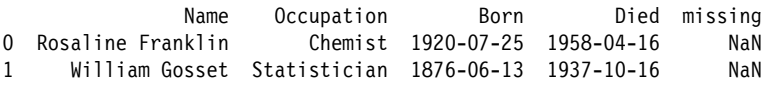

#### 9.2.4. Ponowne indeksowanie

Kolejnym sposobem na to, by pojawiły się brakujące wartości w używanych danych, jest przeprowadzenie ponownego indeksowania ramki danych. Jest to przydatne, gdy zamierzasz dodać nowe indeksy do ramki danych, lecz nadal chcesz zachować jej oryginalne wartości. Typowe tego zastosowanie ma miejsce w sytuacji, gdy indeks reprezentuje pewien interwał czasowy, a Tobie zależy na dodaniu kolejnych dat.

Jeśli wymagane byłoby sprawdzenie lat tylko z przedziału od roku 2000 do roku 2010 na wykresie zbioru danych Gapminder zamieszczonym w podrozdziale 1.5, moglibyśmy wykonać te same operacje grupowane, określić podzbiór danych, a następnie ponownie go zindeksować.

```
gapminder = pd.read csv('data/gapminder.tsv', sep='\t')
```

```
life_exp = gapminder.groupby(['year'])['lifeExp'].mean() 
print(life_exp)
```
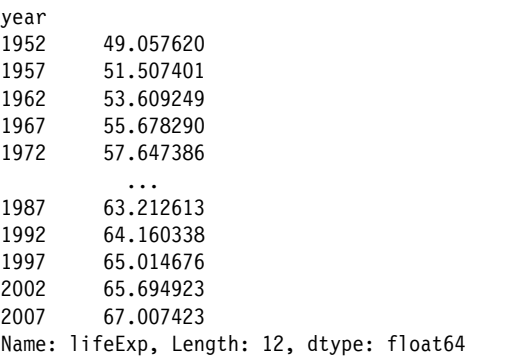

W celu przeprowadzenia ponownego indeksowania należy określić podzbiór danych i skorzystać z metody .reindex().

```
# Określanie podzbioru danych 
y2000 = life exp[life exp.index > 2000]
print(y2000) 
year 
2002 65.694923 
2007 67.007423 
Name: lifeExp, dtype: float64 
# Ponowne indeksowanie 
print(y2000.reindex(range(2000, 2010))) 
year 
2000 NaN 
2001 NaN 
2002 65.694923 
2003 NaN 
2004 NaN 
2005 NaN 
2006 NaN 
2007 67.007423 
2008 NaN 
2009 NaN 
Name: lifeExp, dtype: float64
```
#### 9.3. Zajmowanie się brakującymi danymi

Gdy już wiadomo, jak mogą zostać utworzone brakujące wartości, dowiedzmy się, jak one funkcjonują podczas korzystania z danych.

#### 9.3.1. Znajdowanie brakujących danych i określanie ich ilości

Jednym ze sposobów uzyskania liczby brakujących wartości jest użycie metody count().

```
ebola = pd.read csv('data/country timeseries.csv')
```
# Określenie liczby istniejących wartości print(ebola.count())

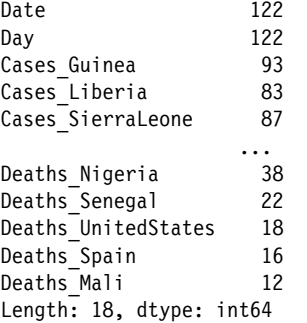

Możliwe jest również odjęcie liczby wierszy istniejących danych od łącznej liczby wierszy.

```
num rows = ebola.shape[0]num missing = num rows - ebola.count()
print(num_missing) 
Date 0
Day 0
```
Cases Guinea 29 Cases Liberia 39 Cases SierraLeone 35 ... Deaths Nigeria 84 Deaths Senegal 100 Deaths UnitedStates 104 Deaths Spain 106 Deaths Mali 110 Length: 18, dtype: int64

Aby określić łączną liczbę brakujących wartości dla całych danych lub konkretnej kolumny, możesz skorzystać z funkcji count non zero() biblioteki numpy w połączeniu z metodą .isnull().

```
import numpy as np 
print(np.count_nonzero(ebola.isnull()))
1214 
print(np.count_nonzero(ebola['Cases_Guinea'].isnull())) 
29
```

```
228
```
Innym sposobem ustalenia ilości brakujących danych jest użycie metod .value\_counts() względem serii. W efekcie zostanie wyświetlona tabela częstotliwości występowania wartości. Jeśli zastosujesz parametr dropna, możesz też uzyskać liczbę brakujących wartości.

```
# Liczba wartości w kolumnie Cases_Guinea 
cnts = ebola.Cases_Guinea.value_counts(dropna=False) 
print(cnts) 
NaN 29 
86.0 3 
495.0 2 
112.0 2 
390.0 2 
 .. 
1199.0 1 
1298.0 1 
1350.0 1 
1472.0 1 
49.0 1 
Name: Cases Guinea, Length: 89, dtype: int64
```
Wyniki są sortowane, dlatego możliwe jest określenie podzbioru danych wektora ilości tak, aby przyjrzeć się tylko brakującym wartościom.

```
# Wybranie wartości obiektu Series, gdzie indeks ma wartość NaN 
print(cnts.loc[pd.isnull(cnts.index)])
```
NaN 29 Name: Cases Guinea, dtype: int64

W języku Python wartość True odpowiada liczbie całkowitej 1, a wartość False jest równa wartości całkowitej 0. Możemy skorzystać z tego faktu w celu uzyskania liczby brakujących wartości przez przeprowadzenie sumowania wektora wartości boolowskich za pomocą metody .sum().

```
# Sprawdzenie, czy wartość jest wartością brakującą, oraz zsumowanie wyników 
print(ebola.Cases_Guinea.isnull().sum())
```
29

#### 9.3.2. Oczyszczanie danych z brakującymi wartościami

Istnieje wiele różnych sposobów zajmowania się danymi z brakującymi wartościami. Można na przykład zastąpić takie wartości inną wartością, uzupełnić tego rodzaju dane istniejącymi danymi lub usunąć te dane ze zbioru danych.

#### 9.3.2.1. Ponowne kodowanie lub zastępowanie

Za pomocą metody .fillna() można przeprowadzić ponowne kodowanie brakujących wartości do postaci innej wartości. Dla przykładu załóżmy, że brakujące wartości miałyby być ponownie kodowane jako wartość 0. Korzystając z metody .fillna(), można dokonać ponownego kodowania do konkretnej wartości.

# Uzupełnienie brakujących wartości za pomocą wartości 0 i wyświetlenie tylko pierwszych pięciu kolumn print(ebola.fillna(0).iloc[:, 0:5])

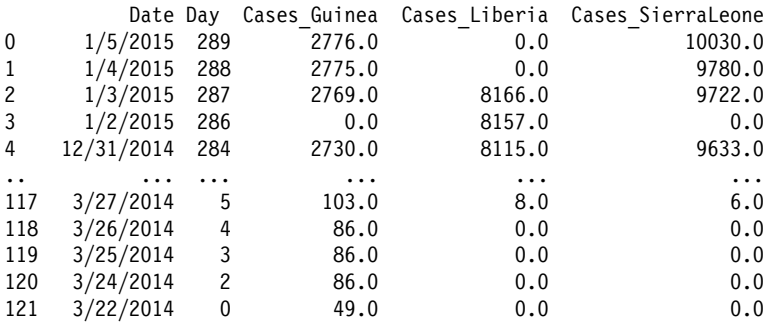

[122 rows x 5 columns]

#### 9.3.2.2. Wypełnianie do przodu

Możliwe jest zastosowanie wbudowanych metod umożliwiających wypełnianie do przodu lub wstecz. W przypadku wypełniania danymi do przodu ostatnia znana wartość (w kierunku od góry do dołu) jest używana dla następnej brakującej wartości. Dzięki temu brakujące wartości są zastępowane ostatnią znaną i zarejestrowaną wartością.

print(ebola.fillna(method='ffill').iloc[:, 0:5])

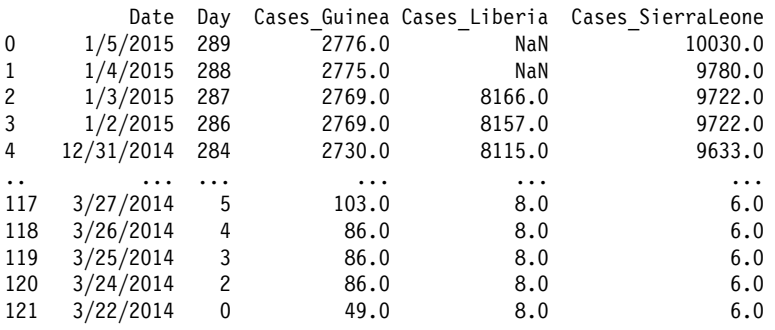

[122 rows x 5 columns]

Jeżeli kolumna zaczyna się od brakującej wartości, te dane pozostaną z taką wartością, gdyż nie ma żadnej wcześniejszej wartości, która może posłużyć do wypełnienia.

#### 9.3.2.3. Wypełnianie wstecz

Biblioteka Pandas umożliwia też wypełnianie danych wstecz. W tym przypadku najnowsza wartość (w kierunku od góry do dołu) jest stosowana do zastąpienia brakującej wartości. W ten sposób brakujące wartości są zastępowane najnowszą wartością.

```
print(ebola.fillna(method='bfill').iloc[:, 0:5])
```
Date Day Cases Guinea Cases Liberia Cases SierraLeone 0 1/5/2015 289 2776.0 8166.0 10030.0

230

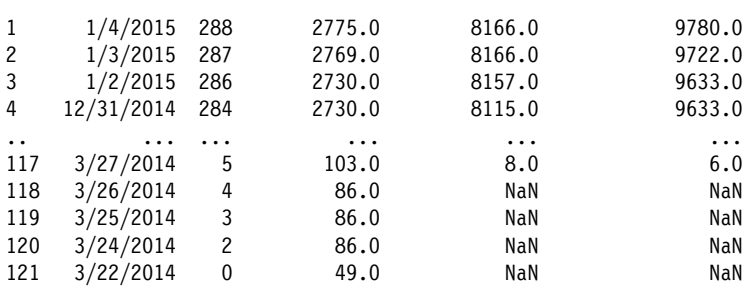

[122 rows x 5 columns]

Jeżeli kolumna jest zakończona brakującą wartością, pozostanie w takiej postaci, ponieważ nie ma żadnej nowej wartości, która mogłaby zostać użyta do wypełnienia.

#### 9.3.2.4. Interpolacja

Interpolacja polega na zastosowaniu istniejących wartości do wypełniania wartości brakujących. Dostępnych jest wiele sposobów takiego wypełniania. W przypadku biblioteki Pandas w ramach interpolacji brakujące wartości są wypełniane w sposób liniowy. Dokładniej rzecz ujmując, brakujące wartości są tutaj traktowane tak, jakby miały być rozmieszczone w równych odstępach od siebie.

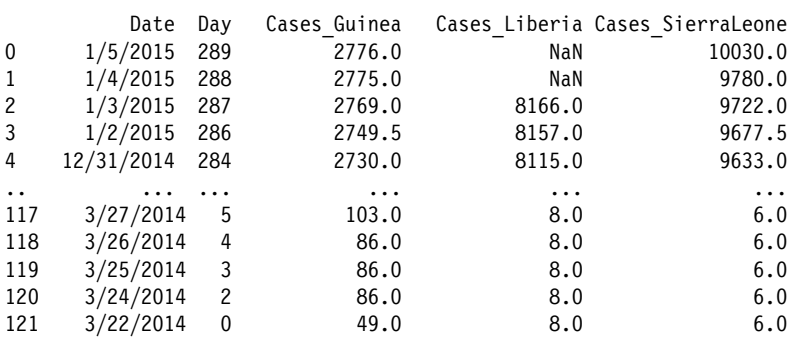

print(ebola.interpolate().iloc[:, 0:5])

[122 rows x 5 columns]

Zauważ, że operacja przebiega tutaj trochę w stylu wypełniania do przodu, ale zamiast przekazywania ostatniej znanej wartości do wypełniania służą różnice między wartościami.

Metoda . interpolate() oferuje parametr method, który umożliwia zmianę metody interpolacji<sup>1</sup>. W tabeli 9.1 zebrano wszystkie możliwe wartości, które były dostępne w czasie, gdy pisano książkę.

<sup>&</sup>lt;sup>1</sup> Dokumentacja metody .interpolate(): https://pandas.pydata.org/docs/reference/api/pandas.Series.interpolate.html.

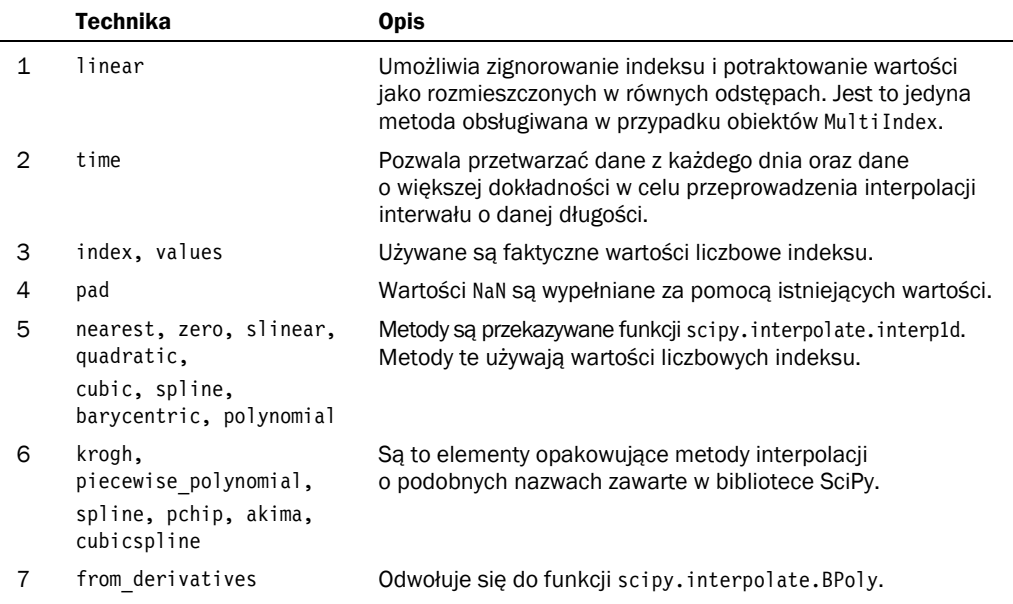

Tabela 9.1. *Możliwe wartości (w czasie tworzenia książki), które są przekazywane metodzie .interpolate() w ramach parametru method* 

#### 9.3.2.5. Pomijanie brakujących wartości

Ostatnim wariantem przetwarzania danych z brakującymi wartościami jest pomijanie obserwacji lub zmiennych z takimi danymi. Zależnie od tego, ile danych brakuje, zachowywanie danych tylko kompletnych przypadków może sprawić, że będziesz dysponować bezwartościowym zbiorem danych. Być może brakujące dane nie cechują się losowością, dlatego usunięcie brakujących wartości spowoduje uzyskanie nieobiektywnego zbioru danych. Ewentualnie utrzymanie wyłącznie kompletnych danych sprawi, że pozostaniesz z danymi niewystarczającymi do przeprowadzenia analizy.

Aby usunąć brakujące dane, można użyć metody .dropna() i określić jej parametry kontrolujące sposób eliminowania danych. Przykładowo parametr how umożliwia zdecydowanie, czy wiersz (lub kolumna) jest usuwany, gdy brakuje danych reprezentowanych przez wartość 'any' lub 'all'. Z kolei parametr thresh pozwala ustalić, ile wartości innych niż NaN może istnieć przed usunięciem wiersza lub kolumny.

```
print(ebola.shape)
```

```
(122, 18)
```
Jeśli w przypadku naszego zbioru danych Ebola zachowamy jedynie kompletne przypadki, pozostaniemy z tylko jednym wierszem danych.

```
232 
ebola_dropna = ebola.dropna() 
print(ebola_dropna.shape) 
(1, 18) 
print(ebola_dropna)
```

```
Date Day Cases Guinea Cases Liberia Cases SierraLeone \
19 11/18/2014 241 2047.0 7082.0 6190.0 
   Cases Nigeria Cases Senegal Cases UnitedStates Cases Spain \
19 20.0 1.0 4.0 1.0 
   Cases Mali Deaths Guinea Deaths Liberia Deaths SierraLeone \
19 6.0 1214.0 2963.0 1267.0 
   Deaths Nigeria Deaths Senegal Deaths UnitedStates \
19 8.0 0.0 1.0 
   Deaths Spain Deaths Mali
19 0.0 6.0
```
#### 9.3.3. Obliczenia uwzględniające brakujące dane

Załóżmy, że chcielibyśmy przyjrzeć się ilości przypadków dla wielu regionów. Można dodać do siebie wiele regionów w celu uzyskania nowej kolumny zawierającej te ilości.

```
ebola['Cases multiple"] = (
   ebola["Cases_Guinea"] 
   + ebola["Cases_Liberia"] 
   + ebola["Cases_SierraLeone"] 
)
```
Przeanalizujmy pierwszych 10 wierszy wyników obliczeń.

```
ebola_subset = ebola.loc[ 
   :, 
   [ 
    "Cases Guinea",
     "Cases_Liberia", 
     "Cases_SierraLeone", 
    "Cases multiple",
   ], 
] 
print(ebola_subset.head(n=10)) 
  Cases Guinea Cases Liberia Cases SierraLeone Cases multiple
0 2776.0 NaN 10030.0 NaN 
1 2775.0 NaN 9780.0 NaN 
2 2769.0 8166.0 9722.0 20657.0 
3 NaN 8157.0 NaN NaN 
4 2730.0 8115.0 9633.0 20478.0 
5 2706.0 8018.0 9446.0 20170.0 
6 2695.0 NaN 9409.0 NaN 
7 2630.0 7977.0 9203.0 19810.0 
8 2597.0 NaN 9004.0 NaN 
9 2571.0 7862.0 8939.0 19372.0
```
Możesz zauważyć, że wartość kolumny Cases\_multiple została obliczona tylko wtedy, gdy nie było brakującej wartości w przypadku kolumn Cases\_Guinea, Cases\_Liberia i Cases\_SierraLeone. Obliczenia obejmujące brakujące wartości będą zwykle zwracać brakującą wartość, chyba że wywołana funkcja lub metoda oferuje w obrębie swoich obliczeń możliwość zignorowania brakujących wartości.

.mean() i .sum() to przykłady wbudowanych metod, które mogą ignorować brakujące wartości. Metody te będą zwykle zapewniać parametr skipna, sprawiający, że wartość będzie nadal obliczana z pominięciem brakujących wartości.

```
# Domyślna wartość True powoduje pominięcie brakujących wartości 
print(ebola.Cases_Guinea.sum(skipna = True)) 
84729.0 
print(ebola.Cases_Guinea.sum(skipna = False)) 
nan
```
#### 9.4. Brakująca wartość NA wbudowana w bibliotece Pandas

W wersji 1.0 biblioteki Pandas wprowadzono wbudowaną wartość NA (pd.NA). Gdy pisano książkę, funkcjonalność ta nadal była w fazie eksperymentalnej<sup>2</sup>. Jej głównym celem jest zapewnienie brakującej wartości, która może być używana dla różnych typów danych.

Skorzystajmy z zastosowanego wcześniej zbioru danych scientists i sprawdźmy typy danych za pomocą atrybutu .dtypes.

```
scientists = pd.DataFrame( 
\{ "Name": ["Rosaline Franklin", "William Gosset"], 
    "Occupation": ["Chemist", "Statistician"], 
    "Born": ["1920-07-25", "1876-06-13"], 
    "Died": ["1958-04-16", "1937-10-16"], 
    "Age": [37, 61] 
  } 
) 
print(scientists) 
              Name Occupation Born Died Age
0 Rosaline Franklin Chemist 1920-07-25 1958-04-16 37 
1 William Gosset Statistician 1876-06-13 1937-10-16 61 
print(scientists.dtypes) 
Name object 
Occupation object 
Born object 
Died object
Age int64 
dtype: object 
scientists.loc[1, "Name"] = pd.NA 
scientists.loc[1, "Age"] = pd.NA
```
<sup>2</sup> Eksperymentalna wartość NA biblioteki Pandas: https://pandas.pydata.org/docs/user\_guide/missing\_data.html#experimental-na-scalar-to-denote-missing-values.

```
print(scientists)
```
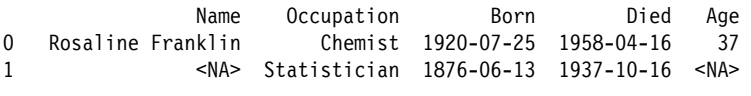

```
print(scientists.dtypes)
```
Name object Occupation object Born object Died object Age object dtype: object

Porównaj wyniki użycia atrybutu .dtypes w przypadku wartości pd.NA oraz wartości np.NaN podanej wcześniej w niniejszym rozdziale.

```
scientists = pd.DataFrame( 
   { 
    "Name": ["Rosaline Franklin", "William Gosset"], 
    "Occupation": ["Chemist", "Statistician"], 
    "Born": ["1920-07-25", "1876-06-13"], 
    "Died": ["1958-04-16", "1937-10-16"], 
    "Age": [37, 61] 
  } 
) 
scientists.loc[1, "Name"] = np.NaN 
scientists.loc[1, "Age"] = np.NaN 
print(scientists.dtypes) 
Name object
Occupation object 
Born object 
Died object
Age float64
dtype: object
```
Ponieważ wartość pd.NA nadal jest w fazie eksperymentalnej, najlepiej sprawdzać w oficjalnej dokumentacji aktualne informacje o jej działaniu.

#### Podsumowanie

Rzadko się zdarza, żeby zbiór danych w ogóle był pozbawiony brakujących wartości. Ważne jest, aby wiedzieć, jak postępować z takimi wartościami, ponieważ nawet wtedy, gdy zajmujesz się kompletnymi danymi, brakujące wartości nadal mogą się pojawić w wyniku przeprowadzonego przez Ciebie procesu ujednolicania danych. W tym rozdziale zaprezentowane zostały niektóre z podstawowych metod stosowanych w procesie analizy danych, które mają związek z poprawnością danych. Po przyjrzeniu się swoim danym i ujęciu w tabelach brakujących wartości możesz rozpocząć proces oceniania, czy dane są wystarczająco wysokiej jakości, aby móc na ich podstawie podejmować decyzje i wyciągać wnioski.

### **Skorowidz**

#### A

agregacja, 54, 195, 196 funkcje, 199, 202 metody wbudowane, 198 aktualizowanie pakietów, 395 algorytm KMeans, 352 analiza PCA, 353 przeżycia, 323 dane, 324 wariancji, ANOVA, 336 anatomia rysunku, 99 ANOVA, 336 API, Application Programming Interface, 298 argument słowa kluczowego, 158 asercje, 189 aspekty, 124 tworzenie, 127 atrybut .iloc[], 45, 54 .loc[], 43, 45, 54, 63 atrybuty obiektu Series, 65 automatyczne wyrównywanie, 69, 71, 73

#### B

biblioteka Arrow, 294 cython, 366 Dask, 367 datetime, 265 matplotlib, 94, 100, 134 Numba, 163, 366

NumPy, 66, 116, 162 openpyxl, 85 Pandas, 35 pandas-datareader, 277 Pandera, 368 Polars, 367 PyJanitor, 368 regex, 263 scikit-learn, 299, 302, 315 scipy, 361 seaborn, 105, 129 Siuba, 367 sklearn, 314, 439 statsmodels, 298, 301, 303, 312, 317 xarray, 366 biblioteki importowanie, 396 binarna zmienna wyjściowa, 310 błąd AttributeError, 300 DeprecationWarning, 300 ValueError, 300 brakujące dane, 206, 223, 224 ignorowanie, 234 interpolacja, 231 określanie ilości, 228 pomijanie, 232 wypełnianie do przodu, 230 wypełnianie wstecz, 230 zastępowanie, 229 znajdowanie, 228

#### C

CAS, Computer Algebra System, 366 class, 334 CSV, Comma Separated Values, 84 czas wykonywania kodu, 366, 428

#### D

dane analizy przeżycia, 324 dwuzmienne, 110 kategorialne, 242 metody, 243 tekstowe, 245 uporządkowane, tidy data, 141 wielozmienne, 103, 120 darmowe zasoby, 372, 425 DataFrame części obiektu, 72 części przeglądowe, 171 modyfikowanie obiektów, 75 tworzenie obiektu, 63 wartości boolowskie, 73 zastosowanie funkcji, 158 daty i godziny, 265 biblioteka Arrow, 294 częstotliwości, 283 ładowanie danych, 269 obliczenia, 273 określanie podzbioru danych, 278 ponowne próbkowanie, 290 przesunięcia, 284 składniki daty, 270 strefy czasowe, 292 wartości przesuwające, 284 zakresy dat, 281 diagnostyka modeli, 329 dodawanie kolumn, 75, 174 wierszy, 171 dokumentacja biblioteki seaborn, 133 dopasowanie wzorca, 257 dwukropek, 50 dwuzmienność, 101 dyspersja, 319, 446

#### E

edytor tekstu, 385 eksportowanie danych, 81 estymacja jądrowa gęstości, 107 etykiety indeksu, 306 Excel, 84

#### F

filtrowanie, 195, 208 format danych CSV, 84 Feather, 86 JSON, 88 formatowanie liczb, 254, 431 łańcuchów, 253, 430 funkcja, 155 .cut(), 436 .head(), 287 .merge(), 184 .reindex(), 282, 287 .tail(), 287 .to\_numeric(), 239 compile(), 262 concat(), 171 count\_non zero(), 228 countplot(), 318, 320 DataFrame.plot.box(), 139 DataFrame.plot.hexbin(), 138 DataFrame.plot.kde(), 137 DataFrame.plot.scatter(), 137 date\_range(), 282, 284 findall(), 261 get\_dummies(), 305 glm(), 318 isnull(), 222 KaplanMeierFitter(), 324, 325 lambda, 80 LogisticRegression(), 314 logit(), 312 mean(), 199 notnull(), 222 np.mean(), 116 numpy.mean(), 397 ols(), 298

# 450

pd.DataFrame.from\_dict(), 88 pd.read\_csv(), 84 pd.read\_pickle(), 83 Pipeline(), 308 poisson(), 317 print(), 39, 41, 42 range(), 48, 50, 414 read\_csv(), 36 scipy.mean(), 397 Series.plot.hist(), 136 sns.boxplot(), 117 sns.displot(), 108 sns.jointplot(), 112 sns.kdeplot(), 114, 115 sns.lmplot(), 112 sns.pairgrid(), 119 sns.pairplot(), 119 sns.regplot(), 111 sns.scatterplot(), 123 sns.violinplot(), 120 to\_datetime(), 266, 268 to\_numeric(), 240 type(), 148, 179 vectorize(), 429 funkcje, 154, 410 agregacji, 199, 202 anonimowe, 164 lambda, 164 parametry arbitralne, 412 parametry domyślne, 412 wektoryzowane, 161, 162 wyrażenie \*\*kwargs, 413 wyrażenie \*args, 413 wyrażeń regularnych, 256 zastosowanie względem obiektu DataFrame, 158 względem obiektu Series, 157

#### G

generatory, 414 GLM, Generalized Linear Models, 310 grupowanie, 54, 195, 210, 217 grupy, 209 iteracja, 211 wybieranie, 211

#### H

histogram, 101, 106, 136 residuów, 333

#### I

IDE, Integrated Development Environment, 387 ilościowa zmienna wynikowa, 317 importowanie bibliotek, 396 danych, 81 indeksowanie wierszy, 43 instalacja języka Python, 378 pakietów, 380, 394 instrukcje warunkowe, 433 interfejs biblioteki seaborn, 135 interpolacja, 231 IPython, 386

#### J

jednostki obserwacyjne, 178, 190 jednozmienność, 101, 106 JSON, JavaScript Object Notation, 88 Jupyter, 386

#### K

katalogi robocze, 388 klasteryzacja, 351 klastrowanie hierarchiczne, 357 ręczne ustawianie progu, 361 kompletne, 358 metodą Warda, 360 pojedyncze, 358 z centroidem, 360 ze średnią, 359 klasy, 420 kodowanie One-Hot, 307 kolory, 120 kolumny dodawanie, 147, 174 dzielenie, 147, 149 konkatenacja, 170, 174

kolumny łączenie, 149 utrwalenie, 145 utrwalenie pojedyncze, 142 zawierające wiele zmiennych, 146 zmienne, 150 kompozycje, 129 komunikat SettingWithCopyWarning, 422 konkatenacja, 170 kolumn, 174 z różnymi wierszami, 177 wierszy, 171 z różnymi kolumnami, 175 konteksty wykresów, 132 kontenery, 400 konwersja danych, 237 krotka, 401 kryterium informacyjne Akaikego, 336 Bayesowskie, 336 krzywe Kaplana-Meiera, 324 k-średnie, 351

#### L

lambda, 164 LASSO, 345 lista, 400 składana, 182, 408 LOO, Leave-One-Out, 339

#### Ł

ładowanie danych, 223, 269 wielu plików lista składana, 182 pętla, 180 łańcuchy, 245 dzielenie, 246 formatowanie, 253, 430 metod, 426 ostatni znak, 247 wycinki, 248 wycinki przyrostowe, 249 łączenie danych, 169 zbiorów danych, 169

#### M

mapy pojęć, 375 matplotlib, 94 anatomia rysunku, 99 dane wielozmienne, 103 dwuzmienność, 101 jednozmienność, 101 podwykresy, 95 wizualizacja danych statystycznych, 100 metoda .agg(), 199, 202, 204 .aggregate(), 202, 209 .apply(), 76, 154, 156, 159–161, 164, 287 .assign(), 79, 80 .astype(), 238, 240 .copy(), 239 .describe(), 67, 198 .drop(), 81 .fillna(), 207, 229 .filter(), 208, 209 .first\_valid\_index(), 287 .format(), 431 .get(), 402 .groupby(), 55, 195, 198, 207–210, 213 .head(), 39 .info(), 303 .interpolate(), 206, 231 .isnull(), 228 .items(), 403 .join(), 184, 251 .nunique(), 58 .print\_summary(), 326 .reindex(), 227 .reset\_index(), 57, 214 .save(), 82 .set\_xlabel(), 99 .shift(), 288 .split(), 147 .splitlines(), 251 .str.split(), 149 .sum(), 229 .summary(), 298 .tail(), 45 .to\_csv(), 84 .to\_dict(), 87 .to\_excel(), 85 .to\_feather(), 86 .to\_json(), 88

.to\_pickle, 82 .transform(), 209 .value\_counts(), 58, 229 count(), 228 fig.set\_tight\_layout(), 97 fig.tight\_layout(), 97 match(), 262 Path.glob(), 181 plt.plot(), 94 sns.histplot(), 106 str.replace(), 261 strftime(), 268 strptime(), 268 metody agregacji, 198 danych kategorialnych, 243 eksportujące obiekty DataFrame, 91 łańcuchowe, 249–251 obiektu datetime, 274 obiektu Series, 65–67 sekwencyjne wywoływanie, 426 model proporcjonalnego hazardu Coxa, 326 testowanie założeń, 327 modele diagnostyka, 329 GLM, 310, 321 liniowe, 334 liniowe uogólnione, 310, 321, 337 residua, 329 moduł concurrent.futures, 366 modyfikowanie kolumn, 76, 79 podzbioru danych, 422

#### N

nawiasy klamrowe, 402 kwadratowe, 39, 400 okrągłe, 77, 260 normalizacja, 190 notacja z kropką, 42 notowania giełdowe, 277 Numba wektoryzacja, 163 NumPy, 66 wektoryzacja, 162

#### O

obiekt DataFrame, 63, 72 datetime, 265 metody, 274 DatetimeIndex, 279 MultiIndex, 214 numpy.ndarray, 66 Series, 62, 63 timedelta, 273 TimedeltaIndex, 280 obiekty biblioteki matplotlib, 134, 135 seaborn, 135 określanie podzbioru wierszy, 43, 45, 53 operator \*, 334

#### P

pakiety aktualizowanie, 395 instalowanie, 394 Pandas DataFrame, 35 struktury danych, 61 tworzenie wykresów, 136 typy danych, 38, 91 panele kontrolne, 369 parametr inplace, 79 PCA, Principal Component Analysis, 353 peklowanie, pickle, 82 pętla, 180, 406 Pipenv, 392 pliki .csv, 36, 84 .p, .pickle, .pkl, 82 Feather, 86, 87 JSON, 88 podwykresy, 95 ponowne indeksowanie, 226 kodowanie, 229 próbkowanie, 290 potok, 307 Pipeline(), 308 potrójne apostrofy, 156

program cProfile, 366 MATLAB, 361 snakevis, 366 projekt Apache Arrow, 87 przekształcanie typów, 237 do postaci obiektów łańcuchów, 237 do postaci ramki danych, 266 w kategorię, 242 w wartości liczbowe, 238 przypisanie wielokrotne, 416 publikowanie, 368 pusty łańcuch, 222 Pyenv, 392 Python, 386

#### R

ramka danych scientists, 65 regresja dwumianowa ujemna, 319, 446 grzbietowa, 346 LASSO, 345 liniowa, 297, 443 logistyczna, 310, 435, 445 Poissona, 317, 446 wielokrotna, 301 regularyzacja, 343 relacje par, 119 replikowanie wyników, 442 residua, 329 rozgłaszanie, 69, 73 rysunki, 95, 99

#### S

scalanie typu "jedna z jedną", 185 typu "wiele z jedną", 186 typu "wiele z wieloma", 187 zbiorów danych, 183 seaborn, 105 aspekty, 124 dane dwuzmienne, 110 dane wielozmienne, 120 dokumentacja biblioteki, 133 interfejs, 135 jednozmienność, 106

kompozycje, 129 style, 129 Series atrybuty, 65 brakujące wartości, 225 metody, 66, 67 modyfikowanie obiektów, 75 tworzenie obiektu, 62 wartości boolowskie, 67 zastosowanie funkcji, 157 sieć elastyczna, 347 skalary, 70 składnia wycinków, 50 słownik, 87, 202, 402 słowo kluczowe class, 334 sprawdzanie kolumn, 39 strefy czasowe, 292 struktury danych biblioteki Pandas, 61 styl kodu, 398 style, 129, 130 szablony projektowe, 384

#### Ś

średnie grupowane, 55 środowiska systemu conda, 390

#### T

tablice, 418 transformacja, 195, 204 transformacje, 333 tworzenie aspektów, 127 obiektu DataFrame, 63 obiektu Series, 62 wizualizacji danych statystycznych, 100 wykresów, 93 biblioteka Pandas, 136 typ danych DataFrame, 35 ndarray, 65, 418 Series, 62 typy danych, 236 biblioteki Pandas, 38 przekształcanie, 237 wyjściowych, 91

#### U

uczenie maszynowe, 368 usuwanie kolumn, 81

#### W

walidacja krzyżowa, 349 k-krotna, 339 wartości brakujące, Patrz brakujące dane wartość NA, 234 NaN, 142, 221 NaT, 287 wektory o różnej długości, 70 o tej samej długości, 69 z liczbami całkowitymi, 70 ze wspólnymi etykietami indeksu, 71 wektoryzacja biblioteka Numba, 163 biblioteka NumPy, 162 wiersz poleceń, 382, 385 wiersze dodawanie, 171 wybieranie kolumn, 39, 47 wycinki, 50, 248, 249, 404 wydajność, 366 wykres, 58 dywanikowy, 107 gęstości, 107, 137 gęstości dwuwymiarowy, 114 ilościowy, 109 k-średnich, 355, 357 kwantylowy K-K, 332 łączony, 112 przedziałów sześciokątnych, 113, 138 pudełkowy, 102, 117, 139 punktowy, 101, 104, 110, 137 skrzypcowy, 117 słupkowy, 109, 116 wykresy rozkładu, 108 tworzenie, 93 biblioteka matplotlib, 94, 100 biblioteka seaborn, 105

wynik standardowy z, 204 wyrażenia regularne, 255 dopasowanie wzorca, 257 kompilowanie wzorca, 262 zastępowanie wzorca, 261 znajdowanie wzorca, 261 wyrażenie \*\*kwargs, 413  $*<sub>args</sub>, 413$ 

#### Z

zakresy, 414 zastępowanie wartości, 424 zbiory danych, 36 dzielenie, 178 łączenie, 169 pobieranie, 380 scalanie, 183 zbiór danych, 36 ACS, 317, 435 Anscombe'a, 95 bladder, 324 Ebola, 266 Gapminder, 36 tips, 236 titanic, 311 zintegrowane środowisko programistyczne, IDE, 387 zmienne dwuaspektowe, 126 fikcyjne, 305 jednoaspektowe, 125 kategorialne, 303 w bibliotece scikit-learn, 305 kategorialne w bibliotece statsmodels, 303 znak tyldy  $(\sim)$ , 298 znaki podziału wiersza, 398 specjalne wyrażeń regularnych, 256

Jak analizować dane z biblioteką Pandas. Praktyczne wprowadzenie

# PROGRAM PARTNERSKI GRUPY HELION

1. ZAREJESTRUJ SIĘ<br>2. PREZENTUJ KSIĄŻKI

Zmień swoją stronę WWW w działający bankomat!

Dowiedz się więcej i dołącz już dzisiaj! http://program-partnerski.helion.pl

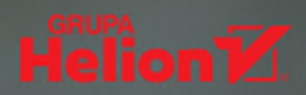

#### **ANALIZUJ ZBIORY DANYCH** I ODKRYWAJ UKRYTA W NICH WIEDZE!

Wprawny analityk potrafi się posługiwać zbiorami danych o wysokiej dynamice i różnorodności. Działanie to ułatwia biblioteka *open source* Pandas, która pozwala, przy użyciu języka Python, zrealizować niemal każde zadanie wymagające analizy danych. Pandas może pomóc w zapewnieniu wiarygodności danych, wizualizowaniu ich pod katem efektywnego podejmowania decyzji i analizowaniu wielu zbiorów danych.

Oto drugie, zaktualizowane i uzupełnione wydanie przewodnika po bibliotece Pandas. Dzięki tej przystępnej książce nauczysz się w pełni korzystać z możliwości oferowanych przez bibliotekę, nawet jeśli dopiero zaczynasz przygodę z analizą danych w Pythonie. Naukę rozpoczniesz z użyciem rzeczywistego zbioru danych, aby wkrótce rozwiązywać złożone problemy danologii, takie jak obsługa brakujących danych, stosowanie regularyzacji czy też używanie metod nienadzorowanego uczenia maszynowego do odnajdywania podstawowej struktury w zbiorze danych. Prace z poszczególnymi zagadnieniami ułatwia to, że zostały one zilustrowane prostymi, ale praktycznymi przykładami.

#### W książce:

- · importowanie i eksportowanie danych, przygotowywanie ich zbiorów
- tworzenie wykresów za pomocą bibliotek matplotlib, seaborn i Pandas
- konwersia typów danych
- skalowanie operacji przetwarzania danych
- zaawansowane możliwości biblioteki Pandas powiązane z datami i czasem
- · dopasowywanie modeli liniowych przy użyciu bibliotek statsmodels *i scikit-learn*

Dr DANIEL Y. CHEN jest wykładowcą na University of British Columbia. Prowadzi też zajęcia edukacyine z zakresu danologii w firmie RStudio PBC. Współpracował z organizacją The Carpentries jako instruktor, prowadzący szkolenia, opiekun materiałów lekcyjnych i kierownik odpowiedzialny za utrzymanie społeczności.

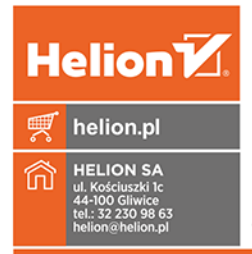

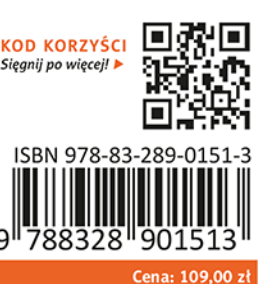

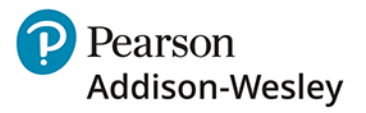